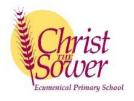

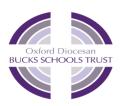

## Christ the Sower Ecumenical School - Growth in Skills for Computing

At Christ the Sower Ecumenical Primary School we provide the 'good earth' for all our children to flourish; where every child can learn and explore who they are created to be, with the high expectation that we, individually and collectively, will enable every child to be and do the best they can. A loving place where we all care, learn and grow together.

|   | Algorithms | Programming                                                                                                    |
|---|------------|----------------------------------------------------------------------------------------------------|
| 6 |            | can explain that the way that a variable changes can be defined   can identify examples of information that is variable   can identify that variables can hold numbers or letters   can explain that a variable has a name and a value   can identify a program variable as a placeholder in memory for a single value   can recognise that the value of a variable can be changed   can decide where in a program to change a variable   can make use of an event in a program to set a variable   can recognise that the value of a variable can be used by a program   can choose the artwork for my project   can choose the artwork for my project   can explain my design choices   can create algorithms for my project   can choose a name that identifies the role of a variable   can create the artwork for my project   can test the code that I have written   can extend my game further using more variables   can identify ways that my game could be improved   can share my game with others   can explain the relevance of a cell's data type   can identify that changing inputs changes outputs   can apply a formula to multiple cells by duplicating it   can recognise that data can be calculated using different operations   can apply my knowledge of programming to a new environment |

|   |                                                                         | I can test my program on an emulator                                                |
|---|-------------------------------------------------------------------------|-------------------------------------------------------------------------------------|
|   |                                                                         | I can transfer my program to a controllable device                                  |
|   |                                                                         | I can determine the flow of a program using selection                               |
|   |                                                                         | I can identify examples of conditions in the real world                             |
|   |                                                                         | I can use a variable in an if, then, else statement to select the flow of a program |
|   |                                                                         | I can experiment with different physical inputs                                     |
|   |                                                                         | I can explain that if you read a variable, the value remains                        |
|   |                                                                         | I can use a condition to change a variable                                          |
|   |                                                                         | I can explain the importance of the order of conditions in else, if statements      |
|   |                                                                         | I can modify a program to achieve a different outcome                               |
|   |                                                                         | <ul> <li>I can use an operand (e.g. &lt;&gt;=) in an if, then statement</li> </ul>  |
|   |                                                                         | I can decide what variables to include in a project                                 |
|   |                                                                         | I can design the algorithm for my project                                           |
|   |                                                                         | I can design the program flow for my project                                        |
|   |                                                                         | I can create a program based on my design                                           |
|   |                                                                         | I can test my program against my design                                             |
|   |                                                                         | I can use a range of approaches to find and fix bugs                                |
|   | I can identify conditions in a program                                  | I can create a simple circuit and connect it to a microcontroller                   |
|   | I can modify a condition in a program                                   | I can explain what an infinite loop does                                            |
|   | I can recall how conditions are used in selection                       | I can program a microcontroller to make an LED switch on                            |
|   | I can create a program with different outcomes using                    | I can connect more than one output component to a microcontroller                   |
|   | selection                                                               | I can design sequences that use count-controlled loops                              |
|   | <ul> <li>I can identify the condition and outcomes in an 'if</li> </ul> | I can use a count-controlled loop to control outputs                                |
|   | then else' statement                                                    | I can design a conditional loop                                                     |
|   | <ul> <li>I can use selection in an infinite loop to check a</li> </ul>  | I can explain that a condition is either true or                                    |
|   | condition                                                               | I can program a microcontroller to respond to an input                              |
|   | I can design the flow of a program which contains 'if                   | I can explain that a condition being met can start an action                        |
|   | then else'                                                              | I can identify a condition and an action in my project                              |
|   | I can explain that program flow can branch according                    | I can use selection (an 'ifthen' statement) to direct the flow of a program         |
| 5 | to a condition                                                          | I can create a detailed drawing of my project                                       |
|   | I can show that a condition can direct program flow in                  | I can describe what my project will do                                              |
|   | one of two ways                                                         | I can identify a real-world example of a condition starting an action               |
|   |                                                                         | I can test and debug my project                                                     |
|   |                                                                         | I can use selection to produce an intended outcome                                  |
|   |                                                                         | I can write an algorithm that describes what my model will do                       |
|   |                                                                         | I can identify conditions in a program                                              |
|   |                                                                         | I can modify a condition in a program                                               |
|   |                                                                         | I can recall how conditions are used in selection                                   |
|   |                                                                         | I can create a program with different outcomes using selection                      |
|   |                                                                         | I can identify the condition and outcomes in an 'if then else' statement            |
|   |                                                                         | I can use selection in an infinite loop to check a condition                        |
|   |                                                                         | I can design the flow of a program which contains 'if then else'                    |

|   |                                                                              | I can explain that program flow can branch according to a condition                                                       |
|---|------------------------------------------------------------------------------|----------------------------------------------------------------------------------------------------|
|   |                                                                              | I can show that a condition can direct program flow in one of two ways                                                    |
|   |                                                                              | I can identify the outcome of user input in an algorithm                                                                  |
|   |                                                                              | I can outline a given task                                                                                                |
|   |                                                                              | I can use a design format to outline my project                                                                           |
|   |                                                                              | I can implement my algorithm to create the first section of my program                                                    |
|   |                                                                              | I can share my program with others                                                                                        |
|   |                                                                              | I can test my program                                                                                                    |
|   |                                                                              | I can extend my program further                                                                                           |
|   |                                                                              | I can identify the setup code I need in my program                                                                        |
|   |                                                                              | I can identify ways the program could be improved                                                                         |
|   | I can create a code snippet for a given purpose                              | I can create a code snippet for a given purpose                                                                           |
|   | <ul> <li>I can explain the effect of changing a value of a</li> </ul>        | I can explain the effect of changing a value of a command                                                                 |
|   | command                                                                      | I can program a computer by typing commands                                                                               |
|   | I can program a computer by typing commands                                  | I can test my algorithm in a text-based language                                                                          |
|   | <ul> <li>I can identify everyday tasks that include repetition as</li> </ul> | I can use a template to create a design for my program                                                                    |
|   | part of a sequence, eg brushing teeth, dance moves                           | I can write an algorithm to produce a given outcome                                                                       |
|   | <ul> <li>I can identify patterns in a sequence</li> </ul>                    | <ul> <li>I can identify everyday tasks that include repetition as part of a sequence, eg brushing teeth, dance</li> </ul> |
|   | I can use a count-controlled loop to produce a given                         | moves                                                                                                    |
|   | outcome                                                                      | I can identify patterns in a sequence                                                                                     |
|   | I can explain that a computer can repeatedly call a                          | I can use a count-controlled loop to produce a given outcome                                                              |
|   | procedure                                                                    | I can choose which values to change in a loop                                                                             |
|   | I can identify 'chunks' of actions in the real world                         | I can identify the effect of changing the number of times a task is repeated                                              |
|   | I can use a procedure in a program                                           | I can predict the outcome of a program containing a count-controlled loop                                                 |
|   | I can choose when to use a count-controlled and an                           | I can explain that a computer can repeatedly call a procedure                                                             |
|   | infinite loop                                                                | I can identify 'chunks' of actions in the real world                                                                      |
| 4 | <ul> <li>I can modify loops to produce a given outcome</li> </ul>            | I can use a procedure in a program                                                                                        |
| _ | I can recognise that some programming languages                              | I can design a program that includes count-controlled loops                                                               |
|   | enable more than one process to be run at once                               | I can develop my program by debugging it                                                                                  |
|   | ·                                                                            | I can make use of my design to write a program                                                                            |
|   |                                                                              | <ul> <li>I can list an everyday task as a set of instructions including repetition</li> </ul>                             |
|   |                                                                              | I can modify a snippet of code to create a given outcome                                                                  |
|   |                                                                              | I can predict the outcome of a snippet of code                                                                            |
|   |                                                                              | I can choose when to use a count-controlled and an infinite loop                                                          |
|   |                                                                              | I can modify loops to produce a given outcome                                                                             |
|   |                                                                              |                                                                                                    |
|   |                                                                              | I can recognise that some programming languages enable more than one process to be run at once                            |
|   |                                                                              | I can choose which action will be repeated for each object                                                                |
|   |                                                                              | <ul> <li>I can evaluate the effectiveness of the repeated sequences used in my program</li> </ul>                         |
|   |                                                                              | <ul> <li>I can explain what the outcome of the repeated action should be</li> </ul>                                       |
|   |                                                                              | · · · · · · · · · · · · · · · · · · ·                                                                                     |
|   |                                                                              | I can explain the effect of my changes  Lean identify which parts of a lean can be changed.                               |
|   |                                                                              | I can identify which parts of a loop can be changed                                                                       |

|   |                                                                           | - Loop to use existing eads enimete on new entitles                                                                                                    |
|---|---------------------------------------------------------------------------|----------------------------------------------------------------------------------------------------|
|   |                                                                           | I can re-use existing code snippets on new sprites  Lean develop my cum design explaining what my project will de-                                                                                                    |
|   |                                                                           | I can develop my own design explaining what my project will do  I can available the use of reactified in a project.  I can develop my own design explaining what my project will do  I can be such as a first of the project will do  I can be such as a first of the project will do |
|   |                                                                           | I can evaluate the use of repetition in a project                                                                                                    |
|   |                                                                           | I can select key parts of a given project to use in my own design                                                                                                    |
|   |                                                                           | I can build a program that follows my design                                                                                                    |
|   |                                                                           | I can evaluate the steps I followed when building my project                                                                                                    |
|   |                                                                           | I can refine the algorithm in my design                                                                                                    |
|   | <ul> <li>I can identify and name the objects I will need for a</li> </ul> | I can explain that objects in Scratch have attributes (linked to)                                                                                                    |
|   | project                                                                   | I can identify the objects in a Scratch project (sprites, backdrops)                                                                                                    |
|   | I can implement my algorithm as code                                      | I can recognise that commands in Scratch are represented as blocks                                                                                                    |
|   | <ul> <li>I can relate a task description to a design</li> </ul>           | I can choose a word which describes an on-screen action for my plan                                                                                                    |
|   |                                                                           | I can create a program following a design                                                                                                    |
|   |                                                                           | I can identify that each sprite is controlled by the commands I choose                                                                                                    |
|   |                                                                           | I can create a sequence of connected commands                                                                                                    |
|   |                                                                           | I can explain that the objects in my project will respond exactly to the code                                                                                                    |
|   |                                                                           | I can start a program in different ways                                                                                                    |
|   |                                                                           | I can combine sound commands                                                                                                    |
|   |                                                                           | I can explain what a sequence is                                                                                                    |
|   |                                                                           | I can order notes into a sequence                                                                                                    |
|   |                                                                           | I can build a sequence of commands                                                                                                    |
|   |                                                                           | I can decide the actions for each sprite in a program                                                                                                    |
|   |                                                                           | I can make design choices for my artwork                                                                                                    |
|   |                                                                           | Land the off and the section of the self-section of the section of the section of                                                                                                    |
|   |                                                                           |                                                                                                    |
| 2 |                                                                           | I can implement my algorithm as code      I can relate a took description to a design                                                                                                    |
| 3 |                                                                           | I can relate a task description to a design  I can always the season which leave to use for actions and symbols my chains.                                                                                                    |
|   |                                                                           | I can choose which keys to use for actions and explain my choices                                                                                                    |
|   |                                                                           | I can explain the relationship between an event and an action                                                                                                    |
|   |                                                                           | I can identify a way to improve a program                                                                                                    |
|   |                                                                           | I can choose a character for my project                                                                                                    |
|   |                                                                           | I can choose a suitable size for a character in a maze                                                                                                    |
|   |                                                                           | I can program movement                                                                                                    |
|   |                                                                           | I can choose blocks to set up my program                                                                                                    |
|   |                                                                           | I can consider the real world when making design choices                                                                                                    |
|   |                                                                           | I can use a programming extension                                                                                                    |
|   |                                                                           | I can build more sequences of commands to make my design work                                                                                                    |
|   |                                                                           | I can choose suitable keys to turn on additional features                                                                                                    |
| 1 |                                                                           | I can identify additional features (from a given set of blocks)                                                                                                    |
| 1 |                                                                           | I can match a piece of code to an outcome                                                                                                    |
|   |                                                                           | I can modify a program using a design                                                                                                    |
| 1 |                                                                           | I can test a program against a given design                                                                                                    |
| 1 |                                                                           | I can evaluate my project                                                                                                    |
| 1 |                                                                           | I can implement my design                                                                                                    |
| L | 1                                                                         | 1 can implement my design                                                                                                    |

|   |                                                      | I can make design choices and justify them                                        |  |
|---|------------------------------------------------------|-----------------------------------------------------------------------------------|--|
|   | I can create different algorithms for a range of     | I can compare my prediction to the program outcome                                |  |
|   | sequences (using the same commands)                  | I can follow a sequence                                                           |  |
|   | I can show the difference in outcomes between two    | I can predict the outcome of a sequence                                           |  |
|   | sequences that consist of the same commands          | I can explain the choices I made for my mat design                                |  |
|   | I can use an algorithm to program a sequence on a    | I can identify different routes around my mat                                     |  |
|   | floor robot                                          | I can test my mat to make sure that it is usable                                  |  |
|   | I can compare my prediction to the program outcome   | I can plan algorithms for different parts of a task                               |  |
|   | I can follow a sequence                              | I can put together the different parts of my program                              |  |
|   | I can predict the outcome of a sequence              | I can test and debug each part of the program                                     |  |
|   | I can explain the choices I made for my mat design   | I can identify that a program needs to be started                                 |  |
|   | I can identify different routes around my mat        | I can identify the start of a sequence                                            |  |
|   | I can test my mat to make sure that it is usable     | I can show how to run my program                                                  |  |
|   | I can create an algorithm to meet my goal            | I can change the outcome of a sequence of commands                                |  |
| 2 | I can explain what my algorithm should achieve       | I can match two sequences with the same outcome                                   |  |
|   | I can use my algorithm to create a program           | I can predict the outcome of a sequence of commands                               |  |
|   | I can plan algorithms for different parts of a task  | I can build the sequences of blocks I need                                        |  |
|   | I can put together the different parts of my program | I can decide which blocks to use to meet the design                               |  |
|   | I can test and debug each part of the program        | I can work out the actions of a sprite in an algorithm                            |  |
|   |                                                      | I can choose backgrounds for the design                                           |  |
|   |                                                      | I can choose characters for the design                                            |  |
|   |                                                      | I can create a program based on the new design                                    |  |
|   |                                                      | I can build sequences of blocks to match my design                                |  |
|   |                                                      | I can choose the images for my own design                                         |  |
|   |                                                      | I can create an algorithm                                                         |  |
|   |                                                      | I can compare my project to my design                                             |  |
|   |                                                      | I can debug my program                                                            |  |
|   |                                                      | I can improve my project by adding features                                       |  |
|   | I can match a command to an outcome                  | I can compare forwards and backwards movements                                    |  |
|   | I can predict the outcome of a command on a device   | I can predict the outcome of a sequence involving forwards and backwards commands |  |
|   | I can run a command on a device                      | I can start a sequence from the same place                                        |  |
|   | I can follow an instruction                          | I can compare left and right turns                                                |  |
|   | I can give directions                                | I can experiment with turn and move commands to move a robot                      |  |
|   | I can recall words that can be acted out             | I can predict the outcome of a sequence involving up to four commands             |  |
| 1 | I can choose the order of commands in a sequence     | I can compare different programming tools                                         |  |
|   | I can debug my program                               | I can find which commands to move a sprite                                        |  |
|   | I can explain what my program should do              | I can use commands to move a sprite                                               |  |
|   | I can identify several possible solutions            | I can run my program                                                              |  |
|   | I can plan two programs                              | I can use a Start block in a program                                              |  |
|   | I can use two different programs to get to the same  | I can use more than one block by joining them together                            |  |
|   | place                                                | I can change the value                                                            |  |
|   | I can add programming blocks based on my algorithm   | I can find blocks that have numbers                                               |  |

| Algorithms                                                                                                    | Programming                                                                                                    |
|----------------------------------------------------------------------------------------------------|----------------------------------------------------------------------------------------------------|
| <ul> <li>I can test the programs I have created</li> <li>I can use sprites that match my design</li> <li>I can choose a series of words that can be enacted as a sequence</li> <li>I can follow instructions given by someone else</li> <li>I can give clear and unambiguous instructions</li> </ul> | <ul> <li>I can say what happens when I change a value</li> <li>I can add blocks to each of my sprites</li> <li>I can delete a sprite</li> <li>I can show that a project can include more than one sprite</li> <li>I can choose appropriate artwork for my project</li> <li>I can create an algorithm for each sprite</li> <li>I can decide how each sprite will move</li> <li>I can add programming blocks based on my algorithm</li> <li>I can test the programs I have created</li> <li>I can use sprites that match my design</li> </ul> |

|   | Computer Networks                                                                                                    | Computer Systems                                                                                                    |
|---|----------------------------------------------------------------------------------------------------|----------------------------------------------------------------------------------------------------|
| 6 | <ul> <li>I can compare results from different search engines</li> <li>I can complete a web search to find specific information</li> <li>I can refine my search</li> <li>I can explain why we need tools to find things online</li> <li>I can recognise the role of web crawlers in creating an index</li> <li>I can relate a search term to the search engine's index</li> <li>I can explain that a search engine follows rules to rank relevant pages</li> <li>I can explain that search results are ordered</li> <li>I can explain that search results are ordered</li> <li>I can explain that search results are ordered</li> <li>I can describe some of the criteria that a search engine checks to decide on the order of results</li> <li>I can describe some of the ways that search results can be influenced</li> <li>I can explain how search engines make money</li> <li>I can recognise some of the limitations of search engines</li> <li>I can explain the different ways in which people communicate</li> <li>I can explain the different ways in which people communicate</li> <li>I can identify that there are a variety of ways of communicating over the internet</li> <li>I can compare different methods of communicating on the internet</li> <li>I can explain that communication on the internet may not be private</li> <li>I can explain that communication on the internet may not be private</li> <li>I can explore a website</li> <li>I know that websites are written in HTML</li> <li>I can describe why navigation paths are useful</li> <li>I can explain what a navigation path is</li> </ul> | <ul> <li>I can apply my knowledge of programming to a new environment</li> <li>I can test my program on an emulator</li> <li>I can transfer my program to a controllable device</li> <li>I can determine the flow of a program using selection</li> <li>I can identify examples of conditions in the real world</li> <li>I can use a variable in an if, then, else statement to select the flow of a program</li> <li>I can experiment with different physical inputs</li> <li>I can explain that if you read a variable, the value remains</li> <li>I can use a condition to change a variable</li> <li>I can explain the importance of the order of conditions in else, if statements</li> <li>I can modify a program to achieve a different outcome</li> <li>I can use an operand (e.g. &lt;&gt;=) in an if, then statement</li> <li>I can decide what variables to include in a project</li> <li>I can design the algorithm for my project</li> <li>I can design the program flow for my project</li> <li>I can create a program based on my design</li> <li>I can use a range of approaches to find and fix bugs</li> </ul> |

|   | I can make multiple web pages and link them using hyperlinks                                                                                                    |                                                                                                    |
|---|----------------------------------------------------------------------------------------------------|----------------------------------------------------------------------------------------------------|
|   | I can create hyperlinks to link to other people's work                                                                                                    |                                                                                                    |
|   | I can evaluate the user experience of a website                                                                                                    |                                                                                                    |
|   | I can explain the implication of linking to content owned by others                                                                                                    |                                                                                                    |
| 5 | <ul> <li>I can explain the implication of linking to content owned by others</li> <li>I can explain that data is transferred over networks in packets</li> <li>I can explain that networked digital devices have unique addresses</li> <li>I can recognise that data is transferred using agreed methods</li> <li>I can explain that the internet allows different media to be shared</li> <li>I can recognise that connected digital devices can allow us to access shared files stored online</li> <li>I can send information over the internet in different ways</li> <li>I can compare working online with working offline</li> <li>I can make thoughtful suggestions on my group's work</li> <li>I can suggest strategies to ensure successful group work</li> <li>I can explain how the internet enables effective collaboration</li> <li>I can identify different ways of working together online</li> <li>I can recognise that working together on the internet can be public or private</li> </ul> | <ul> <li>I can describe that a computer system features inputs, processes, and outputs</li> <li>I can explain that computer systems communicate with other devices</li> <li>I can explain that systems are built using a number of parts</li> <li>I can explain the benefits of a given computer system</li> <li>I can identify tasks that are managed by computer systems</li> <li>I can identify the human elements of a computer system</li> <li>I can experiment with different camera angles</li> <li>I can identify and find features on a digital video recording device</li> <li>I can make use of a microphone</li> <li>I can create a simple circuit and connect it to a microcontroller</li> <li>I can explain what an infinite loop does</li> <li>I can program a microcontroller to make an LED switch on</li> <li>I can connect more than one output component to a microcontroller</li> <li>I can design sequences that use count-controlled loops</li> <li>I can use a count-controlled loop to control outputs</li> <li>I can design a conditional loop</li> <li>I can explain that a condition is either true or</li> <li>I can program a microcontroller to respond to an input</li> <li>I can create a detailed drawing of my project</li> <li>I can identify a real-world example of a condition starting an action</li> </ul> |
|   | I can demonstrate how information is shared across the internet                                                                                                    | <ul> <li>I can identify a real-world example of a condition starting an action</li> <li>I can test and debug my project</li> <li>I can use selection to produce an intended outcome</li> <li>I can write an algorithm that describes what my model will do</li> <li>I can identify digital devices that can record sound and play it back</li> </ul>                                                                                                    |
|   | <ul> <li>I can demonstrate how information is shared across the internet</li> <li>I can describe the internet as a network of networks</li> </ul>                                                                                                    | <ul> <li>I can identify the inputs and outputs required to play audio or record sound</li> </ul>                                                                                                    |
|   | I can discuss why a network needs protecting                                                                                                    | I can recognise the range of sounds that can be recorded                                                                                                    |
|   | I can describe networked devices and how they connect                                                                                                    | I can discuss what other people include when recording sound for a podcast                                                                                                    |
|   | I can explain that the internet is used to provide many services                                                                                                    | I can suggest how to improve my recording                                                                                                    |
| 1 | <ul> <li>I can recognise that the World Wide Web contains websites and web pages</li> </ul>                                                                                                    | I can use a device to record audio and play back sound                                                                                                    |
| 4 | I can describe how to access websites on the WWW                                                                                                    | I can explain that sensors are input devices                                                                                                    |
| 1 | I can describe where websites are stored when uploaded to the WWW                                                                                                    | I can identify that data from sensors can be recorded                                                                                                    |
| 1 | I can explain the types of media that can be shared on the WWW                                                                                                    | I can use data from a sensor to answer a given question                                                                                                    |
|   | I can explain that internet services can be used to create content online                                                                                                    | I can identify a suitable place to collect data                                                                                                    |
| 1 | I can explain what media can be found on websites                                                                                                    | I can identify the intervals used to collect data                                                                                                    |
|   | I can recognise that I can add content to the WWW                                                                                                    | I can talk about the data that I have captured                                                                                                    |
|   | I can explain that there are rules to protect content                                                                                                    | I can plan how to collect data using a data logger                                                                                                    |
|   | 1 22 Carpiani mai mara ara ta proton domeni                                                                                                    | The product of the same same a data regger                                                                                                    |

|   | <ul> <li>I can explain that websites and their content are created by people</li> <li>I can suggest who owns the content on websites</li> <li>I can explain that not everything on the World Wide Web is true</li> <li>I can explain why I need to think carefully before I share or reshare content</li> </ul>                                                                                                    | <ul> <li>I can propose a question that can be answered using logged data</li> <li>I can use a data logger to collect data</li> <li>I can draw conclusions from the data that I have collected</li> <li>I can explain the benefits of using a data logger</li> </ul>                                                                                                    |
|---|----------------------------------------------------------------------------------------------------|----------------------------------------------------------------------------------------------------|
|   | I can explain why some information I find online may not be honest, accurate, or legal                                                                                                    | I can interpret data that has been collected using a data logger                                                                                                    |
| 3 | I can discuss why we need a network switch I can explain how messages are passed through multiple connections I can recognise different connections" I can demonstrate how information can be passed between devices I can explain the role of a switch, server, and wireless access point in a network I can recognise that a computer network is made up of a number of devices I can identify how devices in a network are connected together I can identify networked devices around me I can identify the benefits of computer networks | <ul> <li>I can explain that digital devices accept inputs</li> <li>I can explain that digital devices produce outputs</li> <li>I can follow a process</li> <li>I can classify input and output devices</li> <li>I can describe a simple process</li> <li>I can design a digital device</li> <li>I can explain how I use digital devices for different activities</li> <li>I can recognise similarities between using digital devices and non-digital tools</li> <li>I can suggest differences between using digital devices and non-digital tools</li> <li>I can discuss why we need a network switch</li> <li>I can explain how messages are passed through multiple connections</li> <li>I can recognise different connections</li> <li>I can demonstrate how information can be passed between devices</li> <li>I can explain the role of a switch, server, and wireless access point in a network</li> <li>I can recognise that a computer network is made up of a number of devices</li> <li>I can identify how devices in a network are connected together</li> <li>I can identify networked devices around me</li> </ul> |
|   | I can describe some uses of computers                                                                                                    | <ul> <li>I can identify the benefits of computer networks</li> <li>I can describe some uses of computers</li> </ul>                                                                                                    |
|   | <ul> <li>I can describe some uses of computers</li> <li>I can identify examples of computers</li> </ul>                                                                                                    | <ul> <li>I can describe some uses of computers</li> <li>I can identify examples of computers</li> </ul>                                                                                                    |
|   | I can identify that a computer is a part of IT                                                                                                    | I can identify that a computer is a part of IT                                                                                                    |
|   | I can identify examples of IT                                                                                                    | I can identify examples of IT                                                                                                    |
|   | I can identify that some IT can be used in more than one way                                                                                                    | I can identify that some IT can be used in more than one way                                                                                                    |
|   | I can sort school IT by what it's used for                                                                                                    | I can sort school IT by what it's used for                                                                                                    |
|   | I can find examples of information technology                                                                                                    | I can find examples of information technology                                                                                                    |
| 2 | I can sort IT by where it is found                                                                                                    | I can sort IT by where it is found                                                                                                    |
| _ | I can talk about uses of information technology                                                                                                    | I can talk about uses of information technology                                                                                                    |
|   | I can demonstrate how IT devices work together                                                                                                    | I can demonstrate how IT devices work together                                                                                                    |
|   | I can recognise common types of technology                                                                                                    | I can recognise common types of technology                                                                                                    |
| 1 | I can say why we use IT                                                                                                    | I can say why we use IT                                                                                                    |
| 1 | I can list different uses of information technology                                                                                                    | I can list different uses of information technology                                                                                                    |
| 1 | I can say how rules can help keep me safe  I can say how rules can help keep me safe  I can say how rules can help keep me safe                                                                                                    | I can say how rules can help keep me safe    Can say how rules can help keep me safe                                                                                                    |
|   | I can talk about different rules for using IT                                                                                                    | I can talk about different rules for using IT                                                                                                    |
|   | I can explain the need to use IT in different ways                                                                                                    | I can explain the need to use IT in different ways                                                                                                    |

|   | I can identify the choices that I make when using IT      Leap use IT for different types of activities. | I can identify the choices that I make when using IT      I can use IT for different types of activities. |
|---|----------------------------------------------------------------------------------------------------|----------------------------------------------------------------------------------------------------|
|   | I can use IT for different types of activities                                                           | I can use IT for different types of activities                                                            |
|   |                                                                                                    | I can explain what I did to capture a digital photo                                                       |
|   |                                                                                                    | I can recognise what devices can be used to take photographs                                              |
|   |                                                                                                    | I can talk about how to take a photograph                                                                 |
|   |                                                                                                    | I can explain the process of taking a good photograph                                                     |
|   |                                                                                                    | I can explain why a photo looks better in portrait or landscape format                                    |
|   |                                                                                                    | I can take photos in both landscape and portrait format                                                   |
|   |                                                                                                    | I can explain how these technology examples help us                                                       |
|   |                                                                                                    | I can explain technology as something that helps us                                                       |
|   |                                                                                                    | I can locate examples of technology in the classroom                                                      |
|   |                                                                                                    | I can name the main parts of a computer                                                                   |
|   |                                                                                                    | I can switch on and log into a computer                                                                   |
|   |                                                                                                    | I can use a mouse to click and drag                                                                       |
|   |                                                                                                    | I can click and drag to make objects on a screen                                                          |
|   |                                                                                                    | I can use a mouse to create a picture                                                                     |
|   |                                                                                                    | I can use a mouse to open a program                                                                       |
| 1 |                                                                                                    | I can save my work to a file                                                                              |
|   |                                                                                                    | I can say what a keyboard is for                                                                          |
|   |                                                                                                    | I can type my name on a computer                                                                          |
|   |                                                                                                    | I can delete letters                                                                                      |
|   |                                                                                                    | I can open my work from a file                                                                            |
|   |                                                                                                    | I can use the arrow keys to move the cursor                                                               |
|   |                                                                                                    | I can discuss how we benefit from these rules                                                             |
|   |                                                                                                    | I can give examples of some of these rules                                                                |
|   |                                                                                                    | I can identify rules to keep us safe and healthy when we are using                                        |
|   |                                                                                                    | technology in and beyond the home                                                                         |
|   | Computer Networks                                                                                        | Computer Systems                                                                                          |

|   | Impact of Technology                                                                                                    | Safety and Security                                                                                                    |
|---|----------------------------------------------------------------------------------------------------|----------------------------------------------------------------------------------------------------|
| 6 | <ul> <li>I can describe some of the ways that search results can be influenced</li> <li>I can explain how search engines make money</li> <li>I can recognise some of the limitations of search engines</li> <li>I can create hyperlinks to link to other people's work</li> <li>I can evaluate the user experience of a website</li> <li>I can explain the implication of linking to content owned by others</li> </ul> | <ul> <li>I can describe what is meant by the term 'fair use'</li> <li>I can find copyright-free images</li> <li>I can say why I should use copyright-free images</li> </ul> |
| 5 | I can explain the benefits of a given computer system                                                                                                    | I can capture video using a range of filming techniques                                                                                                    |
| 3 | I can identify tasks that are managed by computer systems                                                                                                    | I can review how effective my video is                                                                                                    |

|   | <ul> <li>I can identify the human elements of a computer system</li> <li>I can explain that the internet allows different media to be shared</li> <li>I can recognise that connected digital devices can allow us to access shared files stored online</li> <li>I can send information over the internet in different ways</li> </ul>                                                                                                    | I can suggest filming techniques for a given purpose                                                                                                    |
|---|----------------------------------------------------------------------------------------------------|----------------------------------------------------------------------------------------------------|
| 4 | <ul> <li>I can explain that not everything on the World Wide Web is true</li> <li>I can explain why I need to think carefully before I share or reshare content</li> <li>I can explain why some information I find online may not be honest, accurate, or legal</li> <li>I can change the composition of an image by selecting parts of it</li> <li>I can consider why someone might want to change the composition of an image</li> <li>I can explain what has changed in an edited image</li> </ul>                                                                                                    | <ul> <li>I can demonstrate how information is shared across the internet</li> <li>I can describe the internet as a network of networks</li> <li>I can discuss why a network needs protecting"</li> <li>I can explain that not everything on the World Wide Web is true</li> <li>I can explain why I need to think carefully before I share or reshare content</li> <li>I can explain why some information I find online may not be honest, accurate, or legal</li> <li>I can combine parts of images to create new images</li> <li>I can sort images into 'fake' or 'real' and explain my choices</li> <li>I can talk about fake images around me</li> </ul>                                                                                                    |
| 3 | <ul> <li>I can explain how I use digital devices for different activities</li> <li>I can recognise similarities between using digital devices and non-digital tools</li> <li>I can suggest differences between using digital devices and non-digital tools</li> <li>I can compare work made on desktop publishing to work created by hand</li> <li>I can identify the uses of desktop publishing in the real world</li> <li>I can say why desktop publishing might be helpful</li> </ul>                                                                                                    | <ul> <li>I can recognise similarities between using digital devices and non-digital tools</li> <li>I can suggest differences between using digital devices and non-digital tools</li> <li>I can explain the difference between text and images</li> <li>I can identify the advantages and disadvantages of using text and images</li> <li>I can recognise that text and images can communicate messages clearly</li> </ul>                                                                                                    |
| 2 | <ul> <li>I can identify examples of IT</li> <li>I can identify that some IT can be used in more than one way</li> <li>I can sort school IT by what it's used for</li> <li>I can find examples of information technology</li> <li>I can sort IT by where it is found</li> <li>I can talk about uses of information technology</li> <li>I can demonstrate how IT devices work together</li> <li>I can recognise common types of technology</li> <li>I can say why we use IT</li> <li>I can explain the need to use IT in different ways</li> <li>I can identify the choices that I make when using IT</li> <li>I can use IT for different types of activities</li> <li>I can explain how these technology examples help us</li> <li>I can explain technology as something that helps us</li> <li>I can locate examples of technology in the classroom</li> <li>I can follow an instruction</li> <li>I can give directions</li> </ul> | <ul> <li>I can describe some uses of computers</li> <li>I can identify examples of computers</li> <li>I can identify that a computer is a part of IT</li> <li>I can list different uses of information technology</li> <li>I can say how rules can help keep me safe</li> <li>I can talk about different rules for using IT</li> <li>I can explain the need to use IT in different ways</li> <li>I can identify the choices that I make when using IT</li> <li>I can use IT for different types of activities</li> <li>I can give simple examples of why information should not be shared</li> <li>I can share what I have found out using a computer</li> <li>I can use a computer program to present information in different way</li> <li>I can discuss how we benefit from these rules</li> <li>I can identify rules to keep us safe and healthy when we are using technology in and beyond the home</li> </ul> |
|   | I can recall words that can be acted out  Impact of Technology                                                                                                    | Safety and Security                                                                                                    |

| Creating Media                                                                                                    | Data and Information                                                                                                    |
|----------------------------------------------------------------------------------------------------|----------------------------------------------------------------------------------------------------|
| Creating Media   I can discuss the different types of media used on websites   I can explore a website   I know that websites are written in HTML   I can draw a web page layout that suits my purpose   I can recognise the common features of a web page   I can suggest media to include on my page   I can describe what is meant by the term 'fair use'   I can find copyright-free images   I can say why I should use copyright-free images   I can say why I should use copyright-free images   I can evaluate what my web page looks like on different devices and suggest/make edits   I can evaluate what my web page looks like   I can describe why navigation paths are useful   I can explain what a navigation path is   I can explain what a navigation path is   I can explain what a navigation path is   I can explain the implication of linking to content owned by others   I can evaluate the user experience of a website   I can evaluate the user experience of a website   I can explain the implication of linking to content owned by others   I can produce a graph   I can use a graph to show the answer to questions   I can discuss the similarities and differences between 2D and 3D shapes   I can cappain why we might represent 3D objects on a computer   I can select, move, and delete a digital 3D shape   I can change the colour of a 3D object   I can identify how graphical objects can be modified   I can rotate a 3D object   I can rotate a 3D object   I can select and duplicate multiple 3D objects   I can rotate a 3D object   I can identify the 3D shapes needed to create a model of a real-world object   I can identify the 3D shapes needed to create a model of a real-world object   I can identify multiple 3D objects I need to construct my model   I can modify multiple 3D objects on be improved   I can decide how my model can be improved | I can answer questions from an existing data set I can ask simple relevant questions which can be answered using data I can explain the relevance of data headings I can apply an appropriate number format to a cell I can build a data set in a spreadsheet application I can explain what an item of data is I can construct a formula in a spreadsheet I can explain the relevance of a cell's data type I can identify that changing inputs changes outputs I can apply a formula to multiple cells by duplicating it I can create a formula which includes a range of cells I can recognise that data can be calculated using different operations I can apply a formula to calculate the data I need to answer questions I can explain why data should be organised I can use a spreadsheet to answer questions I can produce a graph I can suggest when to use a table or graph I can use a graph to show the answer to questions |

|   | I can modify my model to improve it                                                                                                    |                                                                                                    |
|---|----------------------------------------------------------------------------------------------------|----------------------------------------------------------------------------------------------------|
| 5 | I can modify my model to improve it  I can compare features in different videos I can explain that video is a visual media format I can identify features of videos I can experiment with different camera angles I can identify and find features on a digital video recording device I can make use of a microphone I can capture video using a range of filming techniques I can review how effective my video is I can suggest filming techniques for a given purpose I can create and save video content I can decide which filming techniques I will use I can outline the scenes of my video I can explain how to improve a video by reshooting and editing I can select the correct tools to make edits to my video I can select the correct tools to make edits to my video I can select the correct tools to make edits to my video I can recognise that my choices when making a video will impact on the quality of the final outcome I can recognise that my choices when making a video will impact on the quality of the final outcome I can identify the main drawing tools I can explain that each element added to a vector drawing is an object I can explain that each element added to a vector drawing is an object I can explain how alignment grids and resize handles can be used to improve consistency I can modify objects to create different effects I can use the zoom tool to help me add detail to my drawings I can change the order of layers in a vector drawing I can identify that each added object creates a new layer in the drawing I can identify thouse of the provided object creates a new layer in the drawing I can identify which objects are in the front layer or in the back layer of a drawing I can apply what I have learned about vector drawings I can apply what I have learned about vector drawings I can apply what I have learned about vector drawings | I can create multiple questions about the same field I can explain how information can be recorded I can order, sort, and group my data cards I can explain what a 'field' and a 'record' is in a database I can navigate a flat-file database to compare different views of information I can combine grouping and sorting to answer more specific questions I can explain how information can be grouped I can group information to answer questions I can choose multiple criteria to answer a given question I can choose which field and value are required to answer a given question I can outline how 'AND' and 'OR' can be used to refine data selection I can explain the benefits of using a computer to create graphs I can refine a chart by selecting a particular filter I can select an appropriate chart to visually compare data I can ask questions that will need more than one field to answer I can present my findings to a group I can refine a search in a real-world context I can discuss how a vector drawing is different from paper-based drawings I can identify the main drawing tools I can recognise that vector drawings are made using shapes |
|   | <ul> <li>I can apply what I have learned about vector drawings</li> <li>I can suggest improvements to a vector drawing</li> </ul>                                                                                                    |                                                                                                    |
|   | I create alternatives to vector drawings                                                                                                    |                                                                                                    |
| 4 | <ul> <li>I can explain that internet services can be used to create content online</li> <li>I can explain what media can be found on websites</li> </ul>                                                                                                    | <ul> <li>I can identify digital devices that can record sound and play it back</li> <li>I can identify the inputs and outputs required to play audio or record sound</li> </ul>                                                                                                    |
|   | i can explain what media can be round on websites                                                                                                    | 1 can recrimy the inputs and outputs required to play addition record sound                                                                                                    |

|   | I can recognise that I can add content to the WWW                                              | I can recognise the range of sounds that can be recorded             |
|---|------------------------------------------------------------------------------------------------|----------------------------------------------------------------------|
|   | <ul> <li>I can discuss what other people include when recording sound for a podcast</li> </ul> | I can discuss why it is useful to be able to save digital recordings |
|   | I can suggest how to improve my recording                                                      | I can plan and write the content for a podcast                       |
|   | <ul> <li>I can use a device to record audio and play back sound</li> </ul>                     | I can save a digital recording as a file                             |
|   | <ul> <li>I can discuss why it is useful to be able to save digital recordings</li> </ul>       | I can choose a data set to answer a given question                   |
|   | <ul> <li>I can plan and write the content for a podcast</li> </ul>                             | I can identify data that can be gathered over time                   |
|   | I can save a digital recording as a fil                                                        | I can suggest questions that can be answered using a given data set  |
|   | <ul> <li>I can discuss ways in which audio recordings can be altered</li> </ul>                | I can explain that sensors are input devices                         |
|   | <ul> <li>I can edit sections of an audio recording</li> </ul>                                  | I can identify that data from sensors can be recorded                |
|   | I can open a digital recording from a file                                                     | I can use data from a sensor to answer a given question              |
|   | <ul> <li>I can choose suitable sounds to include in a podcast</li> </ul>                       | I can identify a suitable place to collect data                      |
|   | <ul> <li>I can discuss sounds that other people combine</li> </ul>                             | I can identify the intervals used to collect data                    |
|   | <ul> <li>I can use editing tools to arrange sections of audio</li> </ul>                       | I can talk about the data that I have captured                       |
|   | <ul> <li>I can discuss the features of a digital recording I like</li> </ul>                   | I can import a data set                                              |
|   | <ul> <li>I can explain that digital recordings need to be exported to share them</li> </ul>    | I can use a computer program to sort data                            |
|   | <ul> <li>I can suggest improvements to a digital recording</li> </ul>                          | I can use a computer to view data in different ways                  |
|   | <ul> <li>I can explain the effect that editing can have on an image</li> </ul>                 | I can plan how to collect data using a data logger                   |
|   | <ul> <li>I can explore how images can be changed in real life</li> </ul>                       | I can propose a question that can be answered using logged data      |
|   | <ul> <li>I can identify changes that we can make to an image</li> </ul>                        | I can use a data logger to collect data                              |
|   | <ul> <li>I can change the composition of an image by selecting parts of it</li> </ul>          | I can draw conclusions from the data that I have collected           |
|   | <ul> <li>I can consider why someone might want to change the composition of an</li> </ul>      | I can explain the benefits of using a data logger                    |
|   | image                                                                                          | I can interpret data that has been collected using a data logger     |
|   | I can explain what has changed in an edited image                                              |                                                                      |
|   | <ul> <li>I can choose effects to make my image fit a scenario</li> </ul>                       |                                                                      |
|   | I can explain why my choices fit a scenario                                                    |                                                                      |
|   | I can talk about changes made to images                                                        |                                                                      |
|   | <ul> <li>I can choose appropriate tools to retouch an image</li> </ul>                         |                                                                      |
|   | • I can give examples of positive and negative effects that retouching can have                |                                                                      |
|   | on an image                                                                                    |                                                                      |
|   | I can identify how an image has been retouched                                                 |                                                                      |
|   | <ul> <li>I can combine parts of images to create new images</li> </ul>                         |                                                                      |
|   | <ul> <li>I can sort images into 'fake' or 'real' and explain my choices</li> </ul>             |                                                                      |
|   | I can talk about fake images around me                                                         |                                                                      |
|   | <ul> <li>I can compare the original image with my completed publication</li> </ul>             |                                                                      |
|   | <ul> <li>I can consider the effect of adding other elements to my work</li> </ul>              |                                                                      |
|   | I can evaluate the impact of my publication on others through feedback                         |                                                                      |
|   | <ul> <li>I can create an effective flip book—style animation</li> </ul>                        | I can create two groups of objects separated by one attribute        |
|   | I can draw a sequence of pictures                                                              | I can investigate questions with yes/no answers                      |
| 3 | I can explain how an animation/flip book works                                                 | I can make up a yes/no question about a collection of objects        |
| ~ | I can create an effective stop-frame animation                                                 | I can arrange objects into a tree structure                          |
|   | <ul> <li>I can explain why little changes are needed for each frame</li> </ul>                 | I can create a group of objects within an existing group             |
|   | I can predict what an animation will look like                                                 | I can select an attribute to separate objects into groups            |
|   |                                                                                                |                                                                      |

| I can break down a story into settings, characters and events I can create a storyboard I can describe an animation that is achievable on screen I can evaluate the quality of my animation I can review a sequence of frames to check my work I can use onion skinning to help me make small changes between frames I can evaluate another learner's animation I can explain ways to make my animation better I can improve my animation based on feedback I can add other media to my animation I can evaluate my final film I can explain why I added other media to my animation I can implement my algorithm as code I can relate a task description to a design I can explain the difference between text and images I can identify the advantages and disadvantages of using text and images I can recognise that text and images can communicate messages clearly I can explain that text can be changed to communicate more clearly I can explain that text can be changed to communicate more clearly I can explain that text can be changed to communicate more clearly I can create a template for a particular purpose I can define the term 'page orientation' I can recognise placeholders and say why they are important I can choose the best locations for my content I can make changes to content after I've added it I can paste text and images to create a magazine cover I can choose a suitable layout for a given purpose I can compare work made on desktop publishing to work created by hand I can identify the uses of desktop publishing in the real world I can say why desktop publishing might be helpful | I can group objects using my own yes/no questions I can prove my branching database works I can select objects to arrange in a branching database I can compare two branching database structures I can create yes/no questions using given attributes I can explain that questions need to be ordered carefully to split objects into similarly sized groups I can create questions and apply them to a tree structure I can select a theme and choose a variety of objects I can use my branching database to answer questions I can compare two ways of presenting information I can explain what a branching database tells me I can explain what a pictogram tells me |
|----------------------------------------------------------------------------------------------------|----------------------------------------------------------------------------------------------------|
| <ul> <li>I can explain what I did to capture a digital photo</li> <li>I can recognise what devices can be used to take photographs</li> <li>I can talk about how to take a photograph</li> <li>I can explain the process of taking a good photograph</li> <li>I can explain why a photo looks better in portrait or landscape format</li> <li>I can take photos in both landscape and portrait format</li> <li>I can discuss how to take a good photograph</li> <li>I can identify what is wrong with a photograph</li> <li>I can improve a photograph by retaking it</li> </ul>                                                                                                    | <ul> <li>I can identify that music is a sequence of notes</li> <li>I can refine my musical pattern on a computer</li> <li>I can use a computer to create a musical pattern using three notes</li> <li>I can identify that music is a sequence of notes</li> <li>I can refine my musical pattern on a computer</li> <li>I can use a computer to create a musical pattern using three notes</li> <li>I can compare totals in a tally chart</li> <li>I can record data in a tally count as a total</li> </ul>                                                                                                    |

|          | I can experiment with different light sources                                                                    | I can enter data onto a computer                                                                                              |
|----------|----------------------------------------------------------------------------------------------------|----------------------------------------------------------------------------------------------------|
|          | I can explain why a picture may be unclear                                                                       | I can use a computer to view data in a different format                                                                       |
|          | I can explore the effect that light has on a photo                                                               | I can use pictograms to answer simple questions about objects                                                                 |
|          | I can explain my choices                                                                                         | I can explain what the pictogram shows                                                                                        |
|          | I can recognise that images can be changed                                                                       | I can organise data in a tally chart                                                                                          |
|          | I can use a tool to achieve a desired effect                                                                     | I can use a tally chart to create a pictogram                                                                                 |
|          | <ul> <li>I can apply a range of photography skills to capture a photo</li> </ul>                                 | I can answer 'more than'/'less than' and 'most/least' questions about an                                                      |
|          | <ul> <li>I can identify which photos are real and which have been changed</li> </ul>                             | attribute                                                                                                    |
|          | I can recognise which photos have been changed                                                                   | I can create a pictogram to arrange objects by an attribute                                                                   |
|          | I can describe how music makes me feel, e.g. happy or sad                                                        | I can tally objects using a common attribute                                                                                  |
|          | <ul> <li>I can identify simple differences in pieces of music</li> </ul>                                         | I can choose a suitable attribute to compare people                                                                           |
|          | <ul> <li>I can listen with concentration to a range of music (links to the Music</li> </ul>                      | I can collect the data I need                                                                                                 |
|          | ·                                                                                                    |                                                                                                    |
|          | curriculum)                                                                                                    | I can create a pictogram and draw conclusions from it     I can give simple examples of why information should not be shared. |
|          | I can create a rhythm pattern     Lean explain that music is created and played by humans.                       | I can give simple examples of why information should not be shared      I can share what I have found out using a computer.   |
|          | I can explain that music is created and played by humans     Leap play an instrument following a routhm pattern. | I can share what I have found out using a computer     I can use a computer program to proceed information in different ways. |
|          | I can play an instrument following a rhythm pattern      Lean identify that music is a convence of patce.        | I can use a computer program to present information in different ways                                                         |
|          | I can identify that music is a sequence of notes                                                                 |                                                                                                    |
|          | I can refine my musical pattern on a computer                                                                    |                                                                                                    |
|          | I can use a computer to create a musical pattern using three notes                                               |                                                                                                    |
|          | I can identify that music is a sequence of notes                                                                 |                                                                                                    |
|          | I can refine my musical pattern on a computer                                                                    |                                                                                                    |
|          | I can use a computer to create a musical pattern using three notes                                               |                                                                                                    |
|          | I can describe an animal using sounds                                                                            |                                                                                                    |
|          | I can explain my choices                                                                                         |                                                                                                    |
|          | I can save my work                                                                                               |                                                                                                    |
|          | I can explain how I made my work better                                                                          |                                                                                                    |
|          | <ul> <li>I can listen to music and describe how it makes me feel</li> </ul>                                      |                                                                                                    |
|          | I can reopen my work                                                                                             |                                                                                                    |
|          | <ul> <li>I can draw lines on a screen and explain which tools I used</li> </ul>                                  | I can describe objects using labels                                                                                           |
|          | <ul> <li>I can make marks on a screen and explain which tools I used</li> </ul>                                  | I can identify the label for a group of objects                                                                               |
|          | <ul> <li>I can use the paint tools to draw a picture</li> </ul>                                                  | I can match objects to groups                                                                                                 |
|          | <ul> <li>I can make marks with the square and line tools</li> </ul>                                              | I can count a group of objects                                                                                                |
|          | <ul> <li>I can use the shape and line tools effectively</li> </ul>                                               | I can count objects                                                                                                    |
|          | <ul> <li>I can use the shape and line tools to recreate the work of an artist</li> </ul>                         | I can group objects                                                                                                    |
| 1        | I can choose appropriate shapes                                                                                  | I can describe an object                                                                                                    |
| '        | I can create a picture in the style of an artist                                                                 | I can describe a property of an object                                                                                        |
|          | I can make appropriate colour choices                                                                            | I can find objects with similar properties                                                                                    |
|          | <ul> <li>I can choose appropriate paint tools and colours to recreate the work of an</li> </ul>                  | I can count how many objects share a property                                                                                 |
|          | artist                                                                                                    | I can group objects in more than one way                                                                                      |
|          | I can say which tools were helpful and why                                                                       | I can group similar objects                                                                                                   |
|          | I know that different paint tools do different jobs                                                              | I can choose how to group objects                                                                                             |
|          | I can change the colour and brush sizes                                                                          | I can describe groups of objects                                                                                              |
| <u> </u> | -                                                                                                    |                                                                                                    |

| Creating Media                                                                                                    | Data and Information                                   |
|----------------------------------------------------------------------------------------------------|--------------------------------------------------------|
| I can say why I prefer typing or writing                                                                                                    |                                                        |
| I can make changes to text on a computer                                                                                                    |                                                        |
| I can explain the differences between typing and writing                                                                                    |                                                        |
| I can use 'undo' to remove changes                                                                                                    |                                                        |
| I can say what tool I used to change the text                                                                                               |                                                        |
| I can decide if my changes have improved my writing                                                                                         |                                                        |
| I can select a word by double-clicking                                                                                                    |                                                        |
| I can select all of the text by clicking and dragging                                                                                       |                                                        |
| I can change the font                                                                                                    |                                                        |
| I can type capital letters                                                                                                    |                                                        |
| I can identify the toolbar and use bold, italic, and underline                                                                              |                                                        |
| I can explain what the keys that I have learnt about already do                                                                             |                                                        |
| I can use letter, number, and space keys                                                                                                    |                                                        |
| I can use backspace to remove text                                                                                                    |                                                        |
| I can enter text into a computer                                                                                                    |                                                        |
| I can recognise keys on a keyboard                                                                                                    |                                                        |
| <ul><li>I can identify and find keys on a keyboard</li><li>I can open a word processor</li></ul>                                            |                                                        |
| I can spot the differences between painting on a computer and on paper  Lean identify and find love on a keyboard.                          |                                                        |
| I can say whether I prefer painting using a computer or using paper     I can say whether I prefer painting using a computer or using paper | I can record and share what I have found               |
| I can explain that pictures can be made in lots of different ways                                                                           | I can decide how to group objects to answer a question |
| I can use dots of colour to create a picture in the style of an artist on my own                                                            | I can compare groups of objects                        |
| I can make dots of colour on the page                                                                                                    | I can record how many objects are in a group           |

|   | Design and Development                                                                                                    | Effective Use of Tools                                                                                                    |
|---|----------------------------------------------------------------------------------------------------|----------------------------------------------------------------------------------------------------|
| 6 | <ul> <li>I can compare different methods of communicating on the internet</li> <li>I can decide when I should and should not share</li> <li>I can explain that communication on the internet may not be private</li> <li>I can discuss the different types of media used on websites</li> <li>I can explore a website</li> <li>I know that websites are written in HTML</li> <li>I can draw a web page layout that suits my purpose</li> <li>I can recognise the common features of a web page</li> <li>I can suggest media to include on my page</li> <li>I can describe what is meant by the term 'fair use'</li> <li>I can find copyright-free images</li> <li>I can say why I should use copyright-free images</li> </ul> | <ul> <li>I can compare results from different search engines</li> <li>I can complete a web search to find specific information</li> <li>I can refine my search</li> <li>I can explain why we need tools to find things online</li> <li>I can recognise the role of web crawlers in creating an index</li> <li>I can relate a search term to the search engine's index</li> <li>I can explain that a search engine follows rules to rank relevant pages</li> <li>I can explain that search results are ordered</li> <li>I can suggest some of the criteria that a search engine checks to decide on the order of results</li> <li>I can describe some of the ways that search results can be influenced</li> <li>I can explain how search engines make money</li> </ul> |

- I can add content to my own web page
- I can evaluate what my web page looks like on different devices and suggest/make edits
- I can preview what my web page looks like
- I can describe why navigation paths are useful
- I can explain what a navigation path is
- I can make multiple web pages and link them using hyperlinks
- I can create hyperlinks to link to other people's work
- I can evaluate the user experience of a website
- I can explain the implication of linking to content owned by others
- I can decide where in a program to change a variable
- I can make use of an event in a program to set a variable
- I can recognise that the value of a variable can be used by a program
- I can choose the artwork for my project
- I can create algorithms for my project
- I can explain my design choices
- I can choose a name that identifies the role of a variable
- · I can create the artwork for my project
- I can test the code that I have written
- I can extend my game further using more variables
- I can identify ways that my game could be improved
- I can share my game with others
- I can choose which 3D objects I need to construct my model
- I can modify multiple 3D objects
- I can plan my 3D model
- I can decide how my model can be improved
- I can evaluate my model against a given criterion
- I can modify my model to improve it
- I can decide what variables to include in a project
- I can design the algorithm for my project
- I can design the program flow for my project
- I can create a program based on my design
- I can test my program against my design
- I can use a range of approaches to find and fix bugs

- I can recognise some of the limitations of search engines
- I can choose methods of communication to suit particular purposes
- I can explain the different ways in which people communicate
- I can identify that there are a variety of ways of communicating over the internet
- I can compare different methods of communicating on the internet
- I can decide when I should and should not share
- I can explain that communication on the internet may not be private
- I can add content to my own web page
- I can evaluate what my web page looks like on different devices and suggest/make edits
- I can preview what my web page looks like
- I can describe why navigation paths are useful
- I can explain what a navigation path is
- I can make multiple web pages and link them using hyperlinks
- I can create hyperlinks to link to other people's work
- I can evaluate the user experience of a website
- I can explain the implication of linking to content owned by others
- I can construct a formula in a spreadsheet
- I can explain the relevance of a cell's data type
- I can identify that changing inputs changes outputs
- · I can apply a formula to multiple cells by duplicating it
- I can create a formula which includes a range of cells
- I can recognise that data can be calculated using different operations
- I can apply a formula to calculate the data I need to answer questions
- I can explain why data should be organised
- I can use a spreadsheet to answer questions
- I can produce a graph
- I can suggest when to use a table or graph
- I can use a graph to show the answer to questions
- I can discuss the similarities and differences between 2D and 3D shapes
- I can explain why we might represent 3D objects on a computer
- I can select, move, and delete a digital 3D shape
- I can change the colour of a 3D object
- I can identify how graphical objects can be modified
- I can resize a 3D object
- I can position 3D objects in relation to each other
- I can rotate a 3D object
- I can select and duplicate multiple 3D objects
- I can create digital 3D objects of an appropriate size
- I can group a digital 3D shape and a placeholder to create a hole in an object
- I can identify the 3D shapes needed to create a model of a real-world object

|         |                                                                                | I can choose which 3D objects I need to construct my model                                    |
|---------|--------------------------------------------------------------------------------|-----------------------------------------------------------------------------------------------|
|         |                                                                                | I can modify multiple 3D objects                                                              |
|         |                                                                                | I can plan my 3D model                                                                        |
|         |                                                                                | I can decide how my model can be improved                                                     |
|         |                                                                                | I can evaluate my model against a given criterion                                             |
|         |                                                                                | I can modify my model to improve it                                                           |
|         | I can explain how the internet enables effective collaboration                 | I can compare working online with working offline                                             |
|         | I can identify different ways of working together online                       | I can make thoughtful suggestions on my group's work                                          |
|         | I can recognise that working together on the internet can be public or private | I can suggest strategies to ensure successful group work                                      |
|         | I can compare features in different videos                                     | I can explain how the internet enables effective collaboration                                |
|         | I can explain that video is a visual media format                              | I can identify different ways of working together online                                      |
|         | I can identify features of videos                                              | I can recognise that working together on the internet can be public or private                |
|         | I can create and save video content                                            | I can create and save video content                                                           |
|         | I can decide which filming techniques I will use                               | I can decide which filming techniques I will use                                              |
|         | I can outline the scenes of my video                                           | I can outline the scenes of my video                                                          |
|         | I can evaluate my video and share my opinions                                  | I can explain how to improve a video by reshooting and editing                                |
|         | I can make edits to my video and improve the final outcome                     | I can select the correct tools to make edits to my video                                      |
|         | I can recognise that my choices when making a video will impact on the         | I can store, retrieve, and export my recording to a computer                                  |
|         | quality of the final outcome                                                   | I can evaluate my video and share my opinions                                                 |
|         | I can create a detailed drawing of my project                                  | I can make edits to my video and improve the final outcome                                    |
|         | I can describe what my project will do                                         | I can recognise that my choices when making a video will impact on the                        |
|         | I can identify a real-world example of a condition starting an action          | quality of the final outcome                                                                  |
|         | I can test and debug my project                                                | I can create multiple questions about the same field                                          |
| _       | I can use selection to produce an intended outcome                             | I can explain how information can be recorded                                                 |
| 5       | I can write an algorithm that describes what my model will do                  | I can order, sort, and group my data cards                                                    |
|         | I can choose which field to sort data by to answer a given question            | I can choose multiple criteria to answer a given question                                     |
|         | I can explain what a 'field' and a 'record' is in a database                   | I can choose which field and value are required to answer a given question                    |
|         | I can navigate a flat-file database to compare different views of information  | I can outline how 'AND' and 'OR' can be used to refine data selection                         |
|         | I can apply what I have learned about vector drawings                          | <ul> <li>I can explain the benefits of using a computer to create graphs</li> </ul>           |
|         | I can suggest improvements to a vector drawing                                 | I can refine a chart by selecting a particular filter                                         |
|         | I create alternatives to vector drawings                                       | I can select an appropriate chart to visually compare data                                    |
|         | I can identify the outcome of user input in an algorithm                       | <ul> <li>I can ask questions that will need more than one field to answer</li> </ul>          |
|         | I can outline a given task                                                     | I can present my findings to a group                                                          |
|         | I can use a design format to outline my project                                | I can refine a search in a real-world context                                                 |
|         | I can implement my algorithm to create the first section of my program         | <ul> <li>I can discuss how a vector drawing is different from paper-based drawings</li> </ul> |
|         | I can share my program with others                                             | I can identify the main drawing tools                                                         |
|         | I can test my program                                                          | I can recognise that vector drawings are made using shapes                                    |
|         | I can extend my program further                                                | I can explain that each element added to a vector drawing is an object                        |
|         | I can identify the setup code I need in my program                             | I can identify the shapes used to make a vector drawing                                       |
|         | I can identify ways the program could be improved                              | I can move, resize, and rotate objects I have duplicated                                      |
|         | , ,,,,,,,,,,,,,,,,,,,,,,,,,,,,,,,,,,,,,                                        | I can explain how alignment grids and resize handles can be used to improve                   |
|         |                                                                                | consistency                                                                                   |
| <u></u> |                                                                                | consistency                                                                                   |

| <ul> <li>I can choose effects to make my image fit a scenario</li> <li>I can explain why my choices fit a scenario</li> <li>I can talk about changes made to images</li> <li>I can choose appropriate tools to retouch an image</li> <li>I can give examples of positive and negative effects that on an image</li> </ul>                                                                                                    | -                       |
|----------------------------------------------------------------------------------------------------|-------------------------|
| <ul> <li>I can talk about changes made to images</li> <li>I can choose appropriate tools to retouch an image</li> <li>I can give examples of positive and negative effects that</li> </ul>                                                                                                    | -                       |
| <ul> <li>I can talk about changes made to images</li> <li>I can choose appropriate tools to retouch an image</li> <li>I can give examples of positive and negative effects that</li> </ul>                                                                                                    | -                       |
| I can give examples of positive and negative effects that                                                                                                    | ·                       |
|                                                                                                    | ·                       |
|                                                                                                    | ·                       |
| on an image                                                                                                    |                         |
| I can identify how an image has been retouched                                                                                                    |                         |
| I can combine parts of images to create new images                                                                                                    |                         |
| I can sort images into 'fake' or 'real' and explain my cho                                                                                                    | oices                   |
| I can talk about fake images around me                                                                                                    |                         |
| I can compare the original image with my completed put                                                                                                    | ublication              |
| I can consider the effect of adding other elements to my                                                                                                    | y work                  |
| I can evaluate the impact of my publication on others the impact of my publication on others. | rough feedback          |
| <ul> <li>I can break down a story into settings, characters and events</li> <li>I can create an effective flip book—style animation</li> </ul>                                                                                                    |                         |
| I can create a storyboard      I can draw a sequence of pictures                                                                                                    |                         |
| I can describe an animation that is achievable on screen      I can explain how an animation/flip book works                                                                                                    |                         |
| I can evaluate the quality of my animation      I can create an effective stop-frame animation                                                                                                    |                         |
| I can review a sequence of frames to check my work      I can explain why little changes are needed for each frames to check my work                                                                                                    | ame                     |
| I can use onion skinning to help me make small changes between frames     I can predict what an animation will look like                                                                                                    |                         |
| I can evaluate another learner's animation      I can evaluate the quality of my animation                                                                                                    |                         |
| I can explain ways to make my animation better      I can review a sequence of frames to check my work                                                                                                    |                         |
| I can improve my animation based on feedback     I can use onion skinning to help me make small change                                                                                                    | es between frames       |
| I can add other media to my animation      I can evaluate another learner's animation                                                                                                    |                         |
| I can evaluate my final film      I can explain ways to make my animation better                                                                                                    |                         |
| I can explain why I added other media to my animation     I can improve my animation based on feedback                                                                                                    |                         |
| I can build a sequence of commands      I can add other media to my animation                                                                                                    |                         |
| I can decide the actions for each sprite in a program      I can evaluate my final film                                                                                                    |                         |
| I can make design choices for my artwork      I can explain why I added other media to my animation                                                                                                    |                         |
| <ul> <li>I can identify and name the objects I will need for a project</li> <li>I can explain that objects in Scratch have attributes (link)</li> </ul>                                                                                                    | ked to)                 |
| <ul> <li>I can implement my algorithm as code</li> <li>I can identify the objects in a Scratch project (sprites, be</li> </ul>                                                                                                    | ackdrops)               |
| <ul> <li>I can relate a task description to a design</li> <li>I can recognise that commands in Scratch are represer</li> </ul>                                                                                                    | nted as blocks          |
| <ul> <li>I can compare two branching database structures</li> <li>I can group objects using my own yes/no questions</li> </ul>                                                                                                    |                         |
| <ul> <li>I can create yes/no questions using given attributes</li> <li>I can prove my branching database works</li> </ul>                                                                                                    |                         |
| <ul> <li>I can explain that questions need to be ordered carefully to split objects into</li> <li>I can select objects to arrange in a branching database</li> </ul>                                                                                                    | ŧ                       |
| similarly sized groups  • I can compare two branching database structures                                                                                                    |                         |
| <ul> <li>I can compare two ways of presenting information</li> <li>I can create yes/no questions using given attributes</li> </ul>                                                                                                    |                         |
| <ul> <li>I can explain what a branching database tells me</li> <li>I can explain that questions need to be ordered carefull</li> </ul>                                                                                                    | y to split objects into |
| I can explain what a pictogram tells me     similarly sized groups                                                                                                    |                         |
| <ul> <li>I can choose a suitable layout for a given purpose</li> <li>I can create questions and apply them to a tree structure</li> </ul>                                                                                                    | re                      |
| I can identify different layouts      I can select a theme and choose a variety of objects                                                                                                    |                         |
| I can match a layout to a purpose     I can use my branching database to answer questions                                                                                                    |                         |

|   | <ul> <li>I can compare work made on desktop publishing to work created by hand</li> <li>I can identify the uses of desktop publishing in the real world</li> <li>I can say why desktop publishing might be helpful</li> <li>I can match a piece of code to an outcome</li> <li>I can modify a program using a design</li> <li>I can test a program against a given design</li> <li>I can evaluate my project</li> </ul>                                                                                                    | <ul> <li>I can change font style, size, and colours for a given purpose</li> <li>I can edit text</li> <li>I can explain that text can be changed to communicate more clearly</li> <li>I can create a template for a particular purpose</li> <li>I can define the term 'page orientation'</li> <li>I can recognise placeholders and say why they are important</li> <li>I can choose the best locations for my content</li> </ul>                                                                                                    |
|---|----------------------------------------------------------------------------------------------------|----------------------------------------------------------------------------------------------------|
|   | I can implement my design     I can make design choices and justify them                                                                                                    | <ul> <li>I can make changes to content after I've added it</li> <li>I can paste text and images to create a magazine cover</li> <li>I can choose a suitable layout for a given purpose</li> <li>I can identify different layouts</li> <li>I can match a layout to a purpose</li> <li>I can compare work made on desktop publishing to work created by hand</li> <li>I can identify the uses of desktop publishing in the real world</li> <li>I can say why desktop publishing might be helpful</li> <li>I can choose which keys to use for actions and explain my choices</li> <li>I can explain the relationship between an event and an action</li> <li>I can identify a way to improve a program</li> <li>I can choose a character for my project</li> </ul>                                                                                                    |
|   |                                                                                                    | <ul> <li>I can choose a suitable size for a character in a maze</li> <li>I can program movement</li> </ul>                                                                                                    |
| 2 | <ul> <li>I can discuss how to take a good photograph</li> <li>I can identify what is wrong with a photograph</li> <li>I can improve a photograph by retaking it</li> <li>I can experiment with different light sources</li> <li>I can explain why a picture may be unclear</li> <li>I can explore the effect that light has on a photo</li> <li>I can describe an animal using sounds</li> <li>I can explain my choices</li> <li>I can explain my choices</li> <li>I can explain the choices I made for my mat design</li> <li>I can identify different routes around my mat</li> <li>I can test my mat to make sure that it is usable</li> <li>I can create an algorithm to meet my goal</li> <li>I can explain what my algorithm should achieve</li> <li>I can use my algorithms for different parts of a task</li> <li>I can plan algorithms for different parts of my program</li> <li>I can test and debug each part of the program</li> <li>I can build the sequences of blocks I need</li> <li>I can decide which blocks to use to meet the design</li> <li>I can work out the actions of a sprite in an algorithm</li> </ul> | <ul> <li>I can explain the process of taking a good photograph</li> <li>I can explain why a photo looks better in portrait or landscape format</li> <li>I can take photos in both landscape and portrait format</li> <li>I can experiment with different light sources</li> <li>I can explain why a picture may be unclear</li> <li>I can explore the effect that light has on a photo</li> <li>I can explain my choices</li> <li>I can recognise that images can be changed</li> <li>I can use a tool to achieve a desired effect</li> <li>I can apply a range of photography skills to capture a photo</li> <li>I can identify which photos are real and which have been changed</li> <li>I can recognise which photos have been changed</li> <li>I can describe an animal using sounds</li> <li>I can explain my choices</li> <li>I can explain how I made my work better</li> <li>I can explain how I made my work better</li> <li>I can reopen my work</li> <li>I can enter data onto a computer</li> <li>I can use a computer to view data in a different format</li> <li>I can use pictograms to answer simple questions about objects</li> </ul> |

| I can choose backgrounds for the design                                                    | I can explain what the pictogram shows                                                       |
|--------------------------------------------------------------------------------------------|----------------------------------------------------------------------------------------------|
| I can choose characters for the design                                                     | I can organise data in a tally chart                                                         |
| I can create a program based on the new design                                             | I can use a tally chart to create a pictogram                                                |
| I can build sequences of blocks to match my design                                         | <ul> <li>I can answer 'more than'/'less than' and 'most/least' questions about an</li> </ul> |
| I can choose the images for my own design                                                  | attribute                                                                                    |
| I can create an algorithm                                                                  | I can create a pictogram to arrange objects by an attribute                                  |
| I can compare my project to my design                                                      | I can tally objects using a common attribute                                                 |
| I can debug my program                                                                     | <ul> <li>I can choose a suitable attribute to compare people</li> </ul>                      |
| I can improve my project by adding features                                                | I can collect the data I need                                                                |
|                                                                                            | <ul> <li>I can create a pictogram and draw conclusions from it</li> </ul>                    |
|                                                                                            | <ul> <li>I can give simple examples of why information should not be shared</li> </ul>       |
|                                                                                            | I can share what I have found out using a computer                                           |
|                                                                                            | <ul> <li>I can use a computer program to present information in different ways</li> </ul>    |
| I can choose appropriate paint tools and colours to recreate the work of an                | I can click and drag to make objects on a screen                                             |
| artist                                                                                     | I can use a mouse to create a picture                                                        |
| I can say which tools were helpful and why                                                 | I can use a mouse to open a program                                                          |
| I know that different paint tools do different jobs                                        | I can save my work to a file                                                                 |
| I can explain that pictures can be made in lots of different ways                          | I can say what a keyboard is for                                                             |
| I can say whether I prefer painting using a computer or using paper                        | I can type my name on a computer                                                             |
| <ul> <li>I can spot the differences between painting on a computer and on paper</li> </ul> | I can delete letters                                                                         |
| I can decide if my changes have improved my writing                                        | I can open my work from a file                                                               |
| I can say what tool I used to change the text                                              | I can use the arrow keys to move the cursor                                                  |
| I can use 'undo' to remove changes                                                         | I can discuss how we benefit from these rules                                                |
| <ul> <li>I can choose the order of commands in a sequence</li> </ul>                       | I can give examples of some of these rules                                                   |
| I can debug my program                                                                     | <ul> <li>I can identify rules to keep us safe and healthy when we are using</li> </ul>       |
| I can explain what my program should do                                                    | technology in and beyond the home                                                            |
| I can choose appropriate artwork for my project                                            | I can draw lines on a screen and explain which tools I used                                  |
| I can create an algorithm for each sprite                                                  | I can make marks on a screen and explain which tools I used                                  |
| I can decide how each sprite will move                                                     | I can use the paint tools to draw a picture                                                  |
| I can add programming blocks based on my algorithm                                         | I can make marks with the square and line tools                                              |
| I can test the programs I have created                                                     | I can use the shape and line tools effectively                                               |
| I can use sprites that match my design                                                     | <ul> <li>I can use the shape and line tools to recreate the work of an artist</li> </ul>     |
|                                                                                            | I can choose appropriate shapes                                                              |
|                                                                                            | I can create a picture in the style of an artist                                             |
|                                                                                            | I can make appropriate colour choices                                                        |
|                                                                                            | I can choose appropriate paint tools and colours to recreate the work of an                  |
|                                                                                            | artist                                                                                       |
|                                                                                            | I can say which tools were helpful and why                                                   |
|                                                                                            | I know that different paint tools do different jobs                                          |
|                                                                                            | I can change the colour and brush sizes                                                      |
|                                                                                            | I can make dots of colour on the page                                                        |
|                                                                                            | I can use dots of colour to create a picture in the style of an artist on my own             |

|                        | <ul> <li>I can explain that pictures can be made in lots of different ways</li> <li>I can say whether I prefer painting using a computer or using paper</li> <li>I can spot the differences between painting on a computer and on paper</li> <li>I can identify and find keys on a keyboard</li> <li>I can open a word processor</li> <li>I can recognise keys on a keyboard</li> <li>I can enter text into a computer</li> <li>I can use backspace to remove text</li> <li>I can use letter, number, and space keys</li> <li>I can explain what the keys that I have learnt about already do</li> <li>I can identify the toolbar and use bold, italic, and underline</li> <li>I can type capital letters</li> <li>I can change the font</li> <li>I can select all of the text by clicking and dragging</li> <li>I can select a word by double-clicking</li> <li>I can decide if my changes have improved my writing</li> <li>I can say what tool I used to change the text</li> <li>I can use 'undo' to remove changes</li> <li>I can explain the differences between typing and writing</li> <li>I can make changes to text on a computer</li> </ul> |
|------------------------|----------------------------------------------------------------------------------------------------|
| Design and Development | I can say why I prefer typing or writing  Effective Use of Tools                                                                                                    |